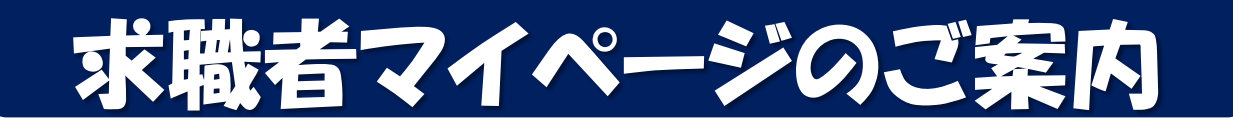

## 求職者マイページを開設してお仕事探しをもっと便利に!

求職者マイページでできること

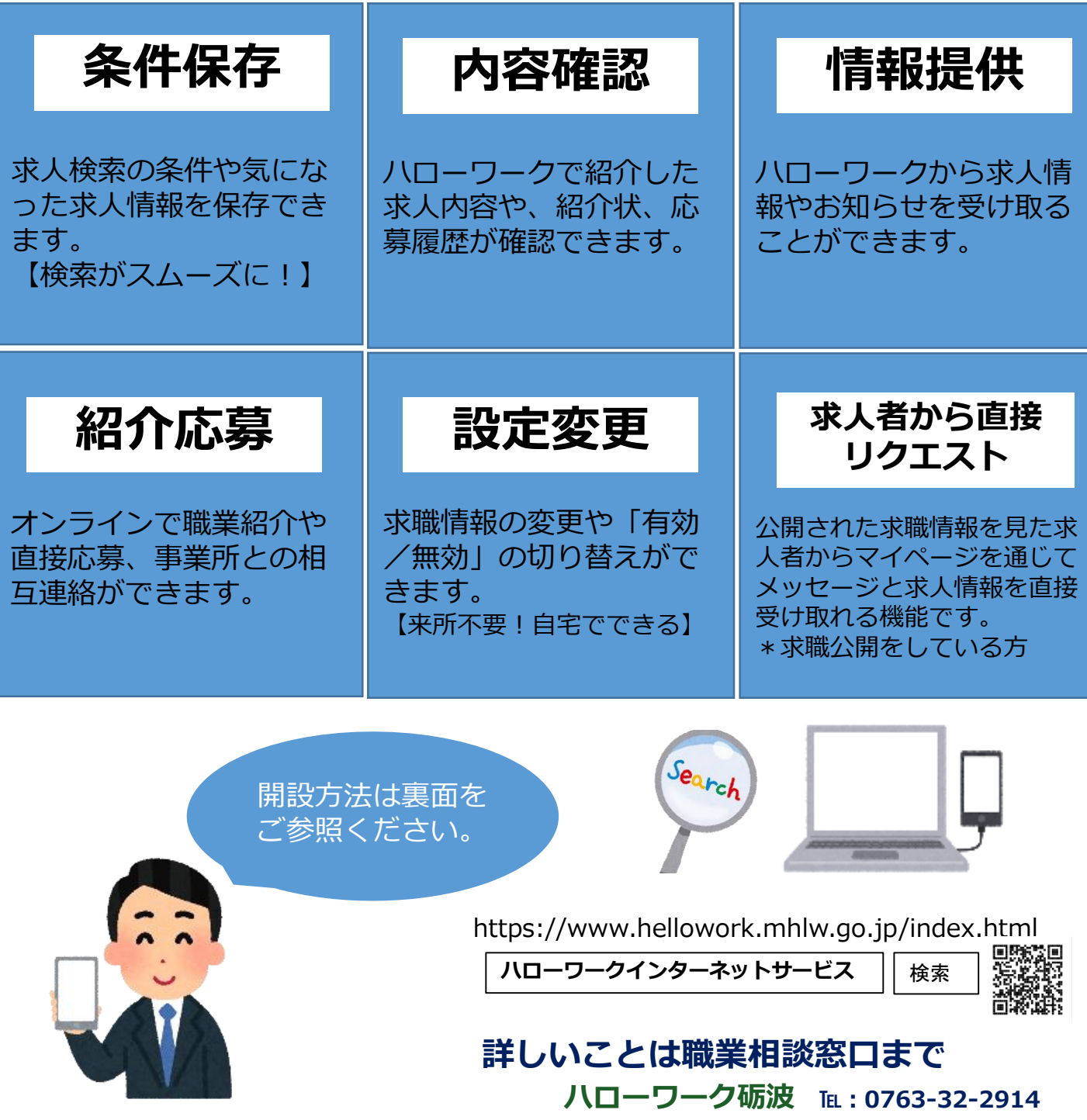

## 求職者マイページ開設の手順(スマートフォン版)

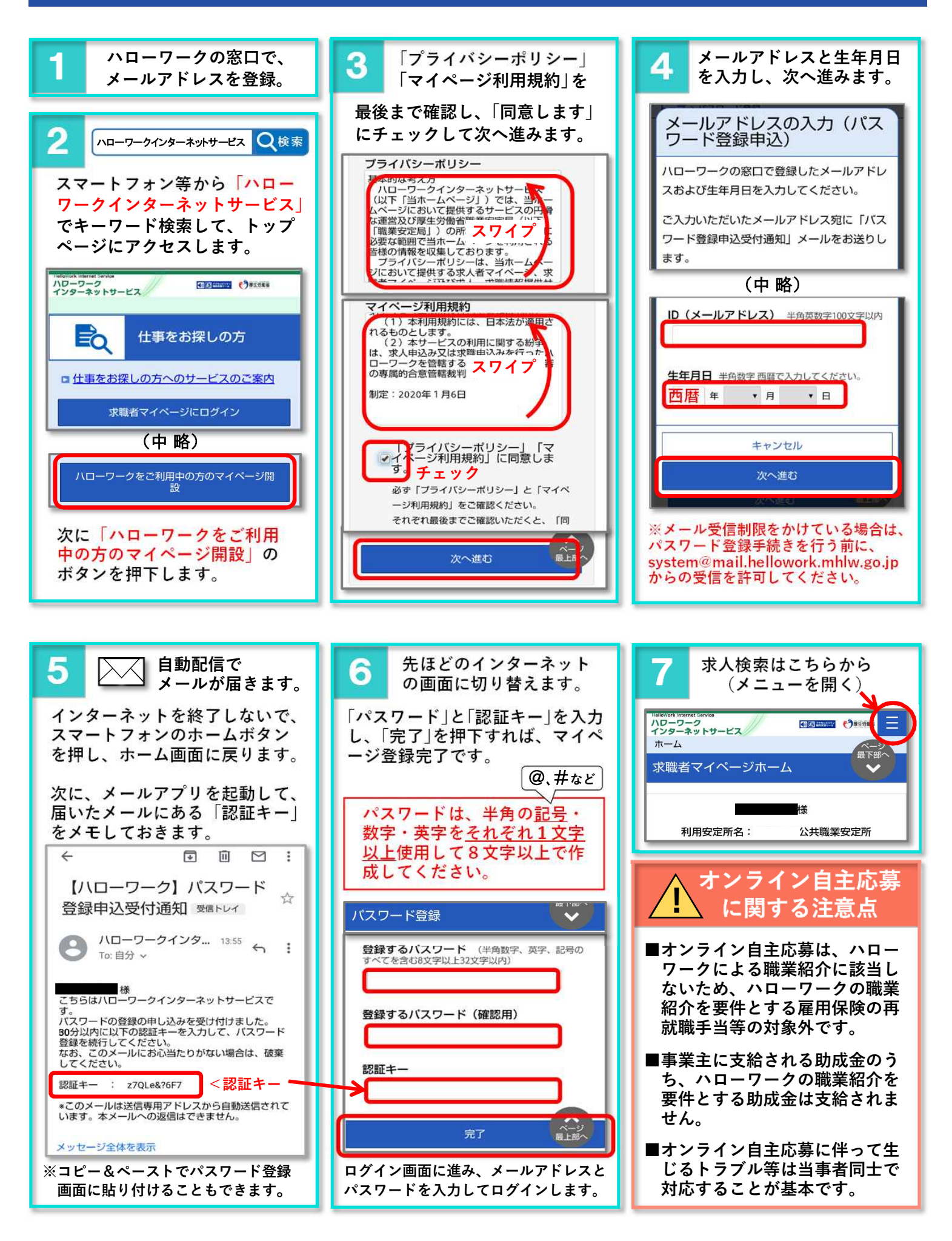